## **Вопрос:**

Пытаюсь зарегистрироваться на сайте, но проблема в том, что у меня запрашивают проверочный код, а ни какртинки, ни поля ввода на странице нет!

## **Ответ:**

Используйте другой браузер или в Internet Explorer включите «Показывать небезопасное содержание».

From: <http://wiki.onpay.ru/> - **Onpay.ru Wiki**

Permanent link: **<http://wiki.onpay.ru/doku.php?id=browser-error&rev=1324212804>**

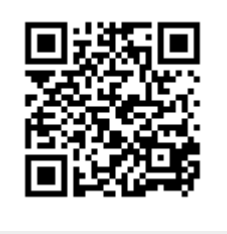

Last update: **2011/12/18 12:53**